version-9-08

## **Wiki de documentation AbulÉdu version 9.08.2**

 Bienvenue sur le [Glossaire : le wiki](https://docs.abuledu.org/glossaire/wiki) de documentation d'AbulÉdu version 9.08.2.

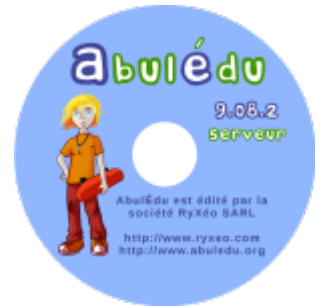

**ATTENTION : IL S'AGIT D'UNE VERSION ANCIENNE QUI NE DOIT PLUS ÊTRE UTILISÉE EN PRODUCTION.** Voyez le site<https://abuledu.org> pour une mise à jour, envisagée en 2024.

Cette version n'est plus utilisée. La [version communautaire est la 8.08](http://docs.abuledu.org/accueil) et la version actuellement [commercialisée par la société Ryxéo est la 11.08](http://www.ryxeo.com/boutique/9-abuledu). Cependant la documentation ci-dessous peut utilement vous renseigner sur l'installation initiale d'un serveur et sur l'utilisation de certains logiciels qui équipent toujours le serveur AbulÉdu.

## **Guides pour l'administration, la configuration d'un serveur AbulEdu 9.08 :**

Le guide de configuration 9.08 : [Configuration initiale de votre serveur version 9.08](https://docs.abuledu.org/9.08/configuration_initiale_du_serveur)

## **Guides pour l'utilisation des logiciels et des services :**

- Guides du DVD live AbulEdu version 9.08 : [Guide d'utilisation DVD Live AbulÉdu version 9.08.2](https://docs.abuledu.org/9.08/livedvd)
- Utilisation et paramétrage de iTalc : [iTalc, AbulÉdu version 9.08.2](https://docs.abuledu.org/9.08/italc)
- Utilisation et modification des bornes d'affichages (mode KiosK) [Bornes d'affichage mode](https://docs.abuledu.org/9.08/kiosk) ["KiosK", AbulÉdu version 9.08.2](https://docs.abuledu.org/9.08/kiosk)
- Utilisation de la tour de CD/DVD [Tour de CD/DVD, AbulÉdu version 9.08.2](https://docs.abuledu.org/9.08/tour_de_cd)
- Un antivirus pour AbulEdu ? Mais il n'y a pas de virus sous Linux ! [Système serveur-client anti](https://docs.abuledu.org/9.08/antivirus)[virus AbulÉdu version 9.08.2](https://docs.abuledu.org/9.08/antivirus)

From: <https://docs.abuledu.org/>- **La documentation d'AbulÉdu**

Permanent link: **<https://docs.abuledu.org/9.08/accueil>**

Last update: **2023/12/31 15:16**

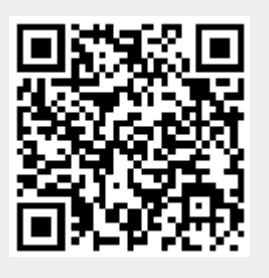